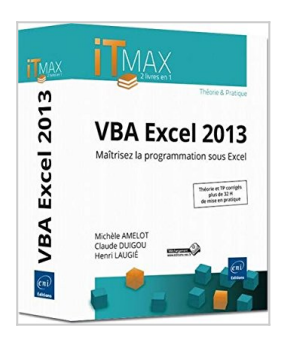

# **VBA Excel 2013 - Cours et Exercices corrigés - Maîtrisez la programmation sous Excel**

Michèle AMELOT, Claude DUIGOU, Henri LAUGIÉ

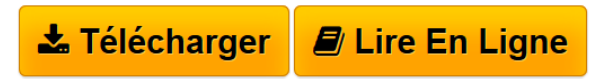

**VBA Excel 2013 - Cours et Exercices corrigés - Maîtrisez la programmation sous Excel** Michèle AMELOT, Claude DUIGOU, Henri LAUGIÉ

**[Telecharger](http://bookspofr.club/fr/read.php?id=2746087790&src=fbs)** [VBA Excel 2013 - Cours et Exercices corrigés - Maîtri](http://bookspofr.club/fr/read.php?id=2746087790&src=fbs) [...pdf](http://bookspofr.club/fr/read.php?id=2746087790&src=fbs)

**[Lire en Ligne](http://bookspofr.club/fr/read.php?id=2746087790&src=fbs)** [VBA Excel 2013 - Cours et Exercices corrigés - Maît](http://bookspofr.club/fr/read.php?id=2746087790&src=fbs) [...pdf](http://bookspofr.club/fr/read.php?id=2746087790&src=fbs)

## **VBA Excel 2013 - Cours et Exercices corrigés - Maîtrisez la programmation sous Excel**

Michèle AMELOT, Claude DUIGOU, Henri LAUGIÉ

**VBA Excel 2013 - Cours et Exercices corrigés - Maîtrisez la programmation sous Excel** Michèle AMELOT, Claude DUIGOU, Henri LAUGIÉ

### **Téléchargez et lisez en ligne VBA Excel 2013 - Cours et Exercices corrigés - Maîtrisez la programmation sous Excel Michèle AMELOT, Claude DUIGOU, Henri LAUGIÉ**

#### 855 pages

Présentation de l'éditeur

Ce livre s'adresse autant aux développeurs qu'aux utilisateurs avertis souhaitant créer des applications professionnelles conviviales, fiables et performantes avec VBA Excel 2013. Il est organisé en deux parties, correspondant à deux livres existants : le premier issu de la collection de livres de référence Ressources Informatiques, le second issu de la collection de livres TP Informatiques. Ainsi, la première partie couvre les notions fondamentales d'un point de vue théorique et la seconde partie propose au lecteur de nombreux exercices ainsi qu'un ensemble de Travaux Pratiques complets avec leurs corrigés détaillés. 1ère partie : VBA Excel 2013 - Programmer sous Excel : Macros et langage VBA Outre les éléments de base du langage VBA (structure du langage et concepts de programmation objet) vous permettant d'automatiser les traitements, vous apprendrez à concevoir des formulaires, à personnaliser l'interface d'Excel et notamment le ruban, à communiquer avec les autres applications Office, à importer ou publier des pages Web et des fichiers XML et à exploiter les fonctions API de Windows. Les chapitres de la 1ère partie : Avant-propos - Présentation - Le langage VBA - La programmation objet sous Excel - Les objets d'Excel - Les boîtes de dialogue - Les formulaires - Amélioration de l'interface utilisateur - Gestion des événements - Débogage et gestion des erreurs - Communication avec les applications Office 2013 - Internet - Programmation Windows - Code d'une mini-application - Annexes 2ième partie : VBA Excel 2013 - Créez des applications professionnelles 164 QCM - 214 travaux pratiques et leurs corrigés - Plus de 32 H de mise en pratique. Avec plus de 200 exercices de difficulté croissante, basés sur des exemples concrets, l'ouvrage couvre les domaines suivants : l'automatisation des tâches répétitives, l'ajout de fonctions personnalisées, le contrôle des principaux objets d'Excel (classeur, feuille, cellule, graphique), la collaboration et l'échange de données avec les applications de la suite Office, la prise en charge du format XML, la publication de documents sur le Web, l'analyse de données ou encore la gestion du multimédia... Les chapitres de la 2ième partie : Introduction - Procédures - Variables, Constantes, Types de données - Fonctions, Opérateurs - Structures de contrôle - Tableaux - Introduction à la programmation objet - Classeurs - Feuilles de calcul - Cellules et plages - Graphiques - échanges de fonctions entre Excel et VBA - Boîtes de dialogue Standard - Formulaires - Contrôles - Contrôles objets liés et incorporés - Collaboration avec les applications Microsoft - Programmation Web, Windows - Matrice et tableau croisé dynamique Biographie de l'auteur À la fois spécialiste de développements spécifiques et responsable pédagogique, Michèle AMELOT accompagne depuis plus de 15 ans des entreprises dans la conduite de leurs projets informatiques. C'est, entre autres, cette connaissance approfondie des besoins des utilisateurs et des développeurs qui lui permet dans ses ouvrages (VBA Excel et VBA Access, toutes versions) de faciliter l'apprentissage et la pratique de la programmation en langage VBA. Ingénieur et MBA HEC, Claude DUIGOU exerce ses activités de Formateur et de Consultant en entreprise depuis plus de 15 ans. Ses différentes missions le conduisent à intervenir auprès d'entreprises de tailles diverses pour la réalisation, notamment en VBA, de logiciels dans des domaines tels que l'aide à la décision, le contrôle de gestion, la gestion des stocks, la gestion du temps, le contrôle budgétaire. Les systèmes qu'il développe font largement appel aux possibilités et fonctionnalités avancées d'Excel. Cette expérience complète et variée lui permet de proposer un livre très pragmatique sur VBA Excel. À la fois formateur, ingénieur et professeur d'informatique, Henri LAUGIÉ allie compétences et expérience aussi bien techniques que pédagogiques. Avec l'écriture de cet ouvrage, il propose au lecteur des exercices nombreux et variés pour qu'il puisse se forger une première expérience significative sur VBA Excel 2013.

Download and Read Online VBA Excel 2013 - Cours et Exercices corrigés - Maîtrisez la programmation sous Excel Michèle AMELOT, Claude DUIGOU, Henri LAUGIÉ #CP8GLT0BZ79

Lire VBA Excel 2013 - Cours et Exercices corrigés - Maîtrisez la programmation sous Excel par Michèle AMELOT, Claude DUIGOU, Henri LAUGIÉ pour ebook en ligneVBA Excel 2013 - Cours et Exercices corrigés - Maîtrisez la programmation sous Excel par Michèle AMELOT, Claude DUIGOU, Henri LAUGIÉ Téléchargement gratuit de PDF, livres audio, livres à lire, bons livres à lire, livres bon marché, bons livres, livres en ligne, livres en ligne, revues de livres epub, lecture de livres en ligne, livres à lire en ligne, bibliothèque en ligne, bons livres à lire, PDF Les meilleurs livres à lire, les meilleurs livres pour lire les livres VBA Excel 2013 - Cours et Exercices corrigés - Maîtrisez la programmation sous Excel par Michèle AMELOT, Claude DUIGOU, Henri LAUGIÉ à lire en ligne.Online VBA Excel 2013 - Cours et Exercices corrigés - Maîtrisez la programmation sous Excel par Michèle AMELOT, Claude DUIGOU, Henri LAUGIÉ ebook Téléchargement PDFVBA Excel 2013 - Cours et Exercices corrigés - Maîtrisez la programmation sous Excel par Michèle AMELOT, Claude DUIGOU, Henri LAUGIÉ DocVBA Excel 2013 - Cours et Exercices corrigés - Maîtrisez la programmation sous Excel par Michèle AMELOT, Claude DUIGOU, Henri LAUGIÉ MobipocketVBA Excel 2013 - Cours et Exercices corrigés - Maîtrisez la programmation sous Excel par Michèle AMELOT, Claude DUIGOU, Henri LAUGIÉ EPub

### **CP8GLT0BZ79CP8GLT0BZ79CP8GLT0BZ79**